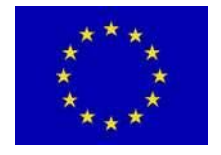

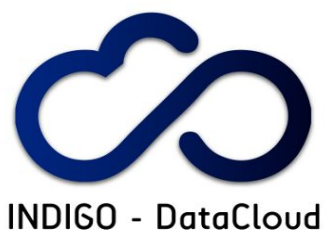

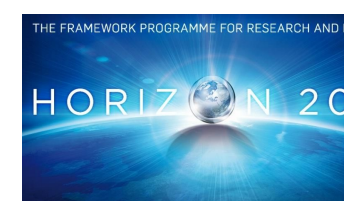

## **INDIGO-DATACLOUD STAGED ROLLOUT REPORT**

## **The Early Adopter team should fill the "grey" areas**

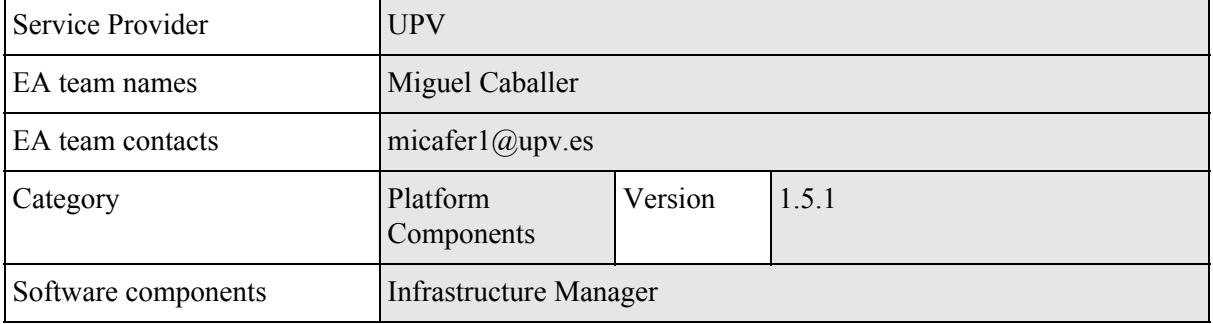

The "*outcome*" is one of: **OK**, **WARN**, **FAIL**, **NA** (Not Applicable), **Nver** (Not verified/Not tested).

## **Copy/paste any results from your commands where you see fit.**

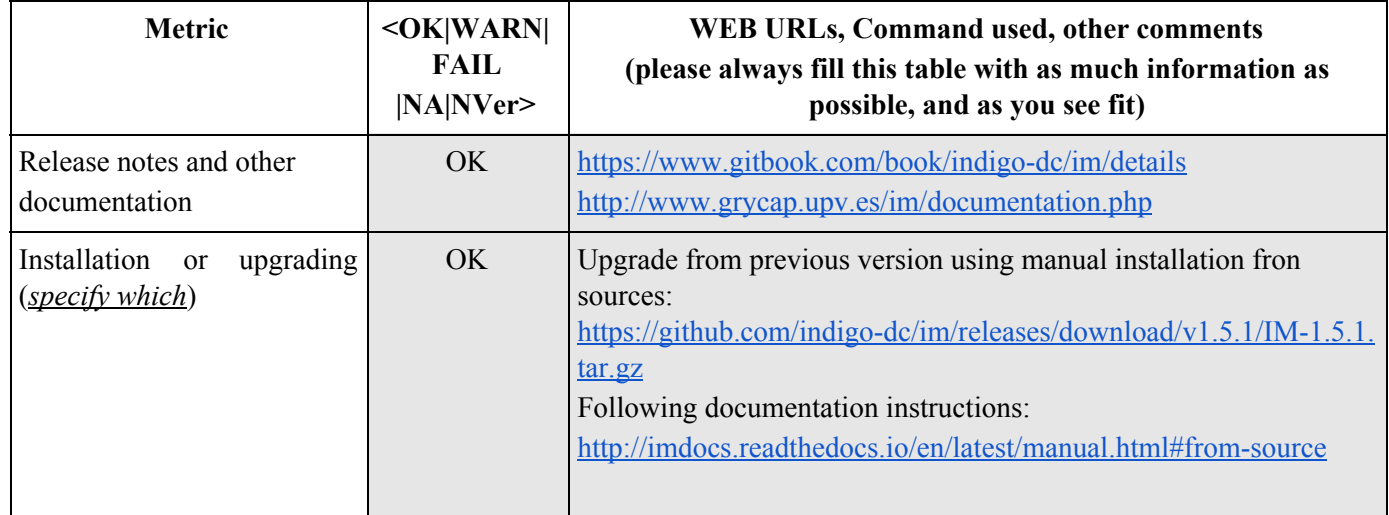

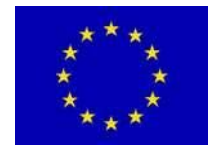

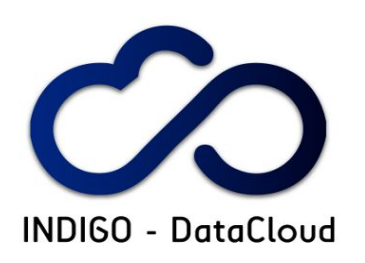

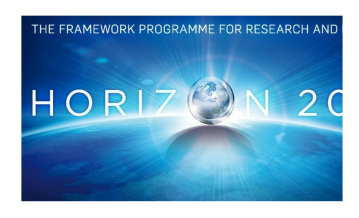

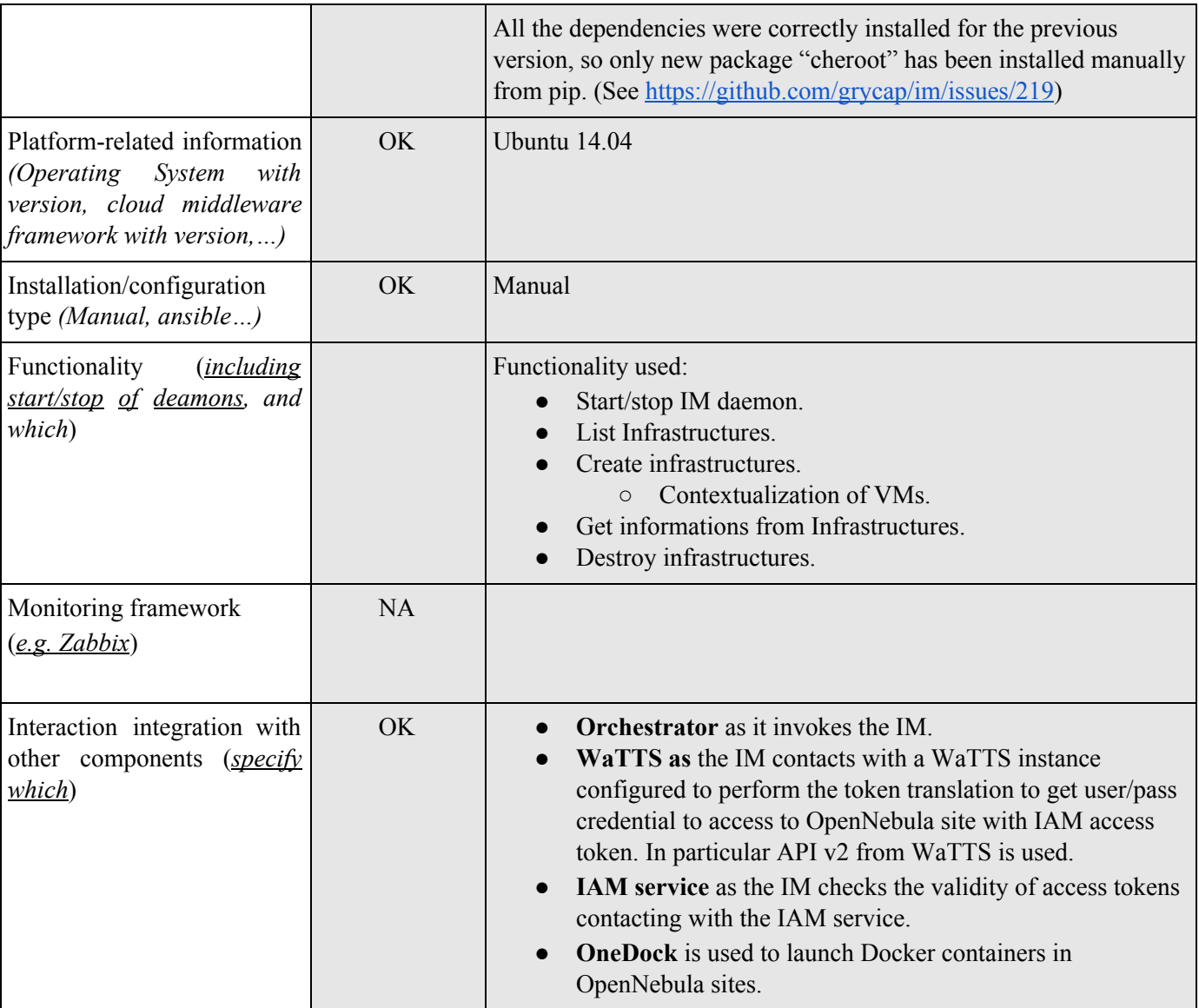

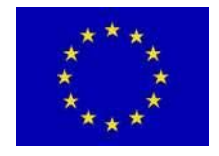

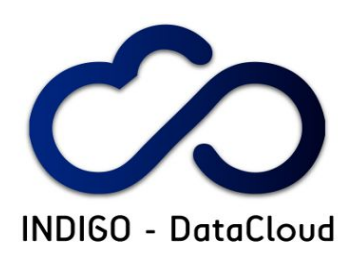

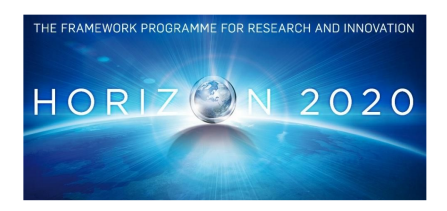

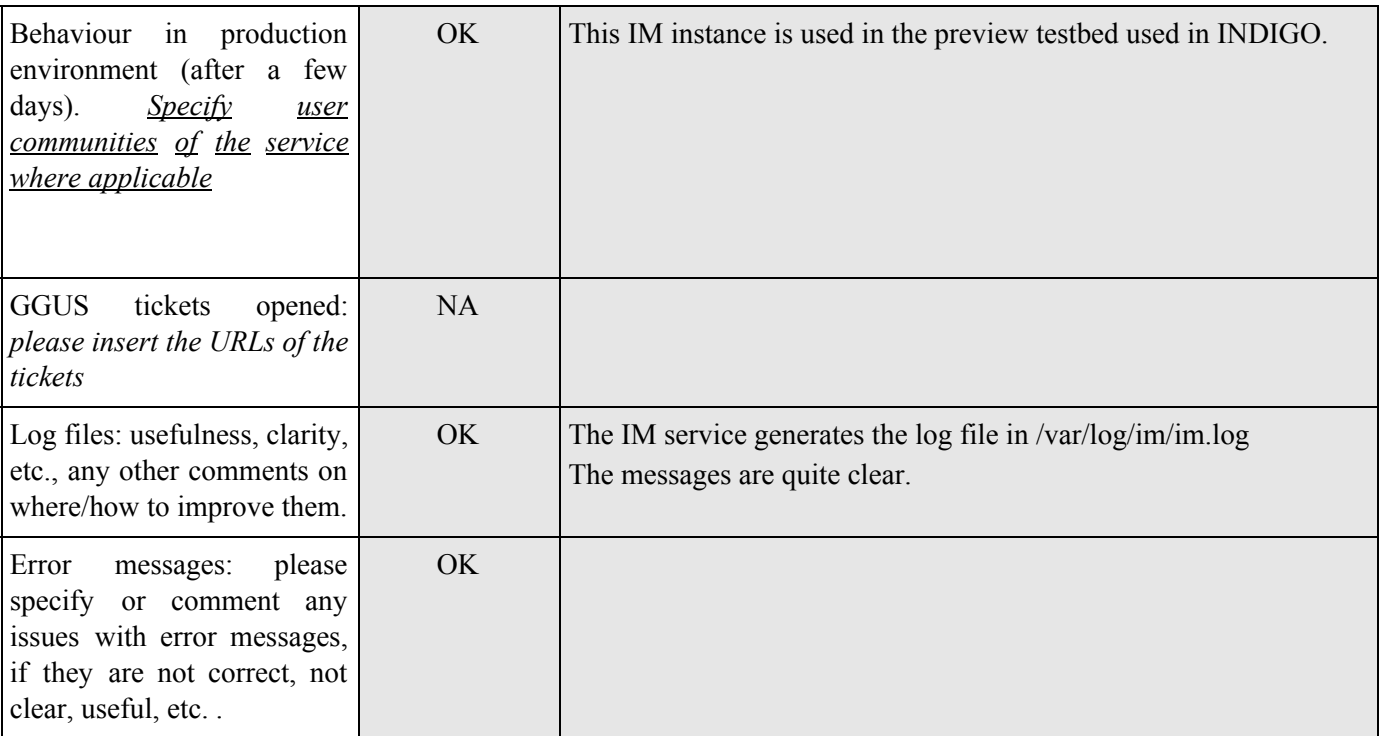

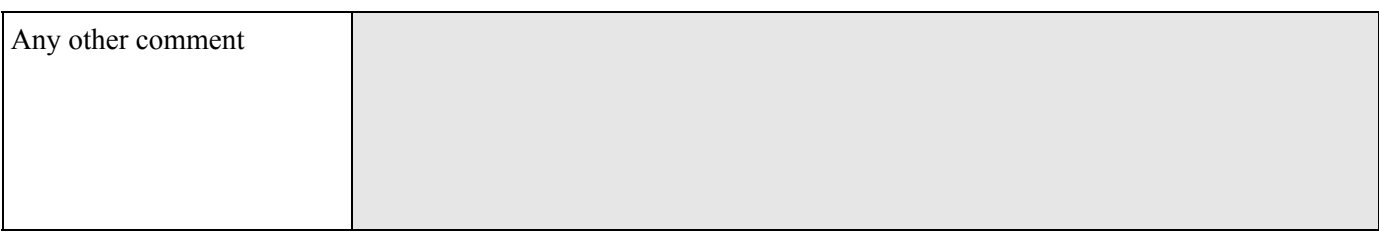